## Photoshop Express Download Helpx \_BEST\_

Cracking Adobe Photoshop is a bit more involved, but it can be done. First, you'll need to download a program called a keygen. This is a program that will generate a valid serial number for you, so that you can activate the full version of the software without having to pay for it. After the keygen is downloaded, run it and generate a valid serial number. Then, launch Adobe Photoshop and enter the serial number. You should now have a fully functional version of the software. Just remember, cracking software is illegal and punishable by law, so use it at your own risk.

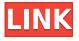

Quick Tip: Selecting copy and paste is as quick as ever with the new UI. Just choose from the top menu. If you need to drag your images around or resize groups of them, you'll have to apply an appropriate filter and mode. Otherwise, you can save time by relying upon the keyboard. If you're lacking in the documentation department, you may be encouraged by the content of the official Photoshop Creative Suite 6 blog. It's written in the most accessible (and mind-numbing) way possible. There are also great tutorials on the official website. They're thorough but short, and they're geared to suit the needs of the new concert photographer. You'll find them readily available in the Help menu. Currently, all of the tutorials are optional. If you want to learn, you'll have to go to the official website and find them. Some people complained; I didn't care, so I'm declaring them optional. For reasons unknown to me, it took four years for Adobe to bring authoring tools to Photoshop Elements 8. Artists are still expected to edit the database of a library that only acknowledges a few dozen filetypes. You can select files and share them by e-mail or save images for viewing or printing. Once you're done, you can save it as a library. Until then, your only option is to set up a CD, DVD, or USB drive, and import images to it. (And you'll have to do it manually for every new image.) Stunning new features and enhancements in Photoshop 2017 are sure to dazzle and astound. For me, top of the list (as with all previous releases) is presets, especially the new creatorcurated Preset Manager. Users with a subscription can log in and browse the new Preset Manager to discover curated collections of industry-known photographers and the filters and settings they create to get the most out of Photoshop, Lightroom, and Adobe Camera Raw. It's more than just presets. The latest release boasts some breathtaking new features. And, I'm particularly excited about the 7 new film modes included in Photoshop for the first time ever. I love this "welcome back" to film, especially the ability to roll the brightness right up or down. And then there's Photomatix's new Fusion Photo project support. It's like describing the grass as green to a blind person.

## Download free Photoshop CC 2015 Version 17With Key X64 2022

Before we get to the tools, let's talk about the basics. These are the fundamental techniques of

Photoshop. Every artist should master these techniques, as they are what you use at the core of your design process. In fact, some of the best designers today don't use Photoshop at all. If you're just a beginner, you might find it easier to get started on the desktop version of Photoshop. You can download Photoshop from the Adobe website for Windows and Mac or use Photoshop Elements, an older version of the software, for free. You can also buy the software as a standalone application, though the download is much larger. But even if you aren't a beginner, you should consider Photoshop Elements. It's a great way to get started, and you can always buy the full version later. Finally, Photoshop is a complex platform. Besides all the tools for making images, there are so many options and features for tweaking, tweaking, and tweaking. It can be difficult to use some of the more complex tools and features without some knowledge of how they work. So, we've boiled down what you need to know to get the most out of this platform. The features you've just learned about are varied and complex, and they're always evolving. Over the years, Adobe has developed tools to help you make your art world-class. Some of these features include: So... What Is the Best Version of Photoshop for Beginners? Well, that's a tough question to answer. Adobe Photoshop has changed so much over the years, and that makes choosing the right version for beginners even more challenging. If you're a beginner, you might be wondering which version of Photoshop is best for beginners. e3d0a04c9c

## Photoshop CC 2015 Version 17 Download free Cracked With Registration Code WIN + MAC 2023

As affordable as the line's name implies, Photoshop can handle all your image editing and graphic design needs. Whether you're just starting with photography or holding off taking your next step, Photoshop is loaded with the tools you need to take your images from sloppy to well-done! You'll learn how to choose an appropriate program for your needs, use the basic tools and features, master some of the most powerful editing tools, and control and adjust color and tone. This app also explores advanced digital imaging techniques, such as retouching, cropping, and compositing and colors schemes and options. Photoshop is a raster-based imaging tool that offers excellent image editing software. It allows users to modify, manipulate, retouch, and enhance digital images. Photoshop offers tools to edit colors, add other images, drop shadows, paint over areas, lines, and shapes, resize, flow, adapt, pan, scan, and zoom in, add grain and noise, crop, create a layer mask, crop, composite, and resize layers, move, duplicate, and merge layers, use masks and fills, layer effects, create a path, and create channels. With these options, Photoshop becomes a great tool for editing digital images. To get ready to edit your photos, you need to decide on a proper application for your needs and improve your skills with the application. Although Photoshop is highly respected amongst graphic designers, it's also used by other users for different reasons. However, a lot of Photoshop users-especially the new ones-have complained of the complexities of Photoshop. This is because it requires a high level of knowledge to create a good masterpiece, it has no easy mode, and the interface is not user-friendly at all.

photoshop elements 2018 download helpx photoshop download error helpx photoshop elements 2021 download helpx direct download link for photoshop helpx photoshop for ipad download helpx photoshop download stuck helpx download photoshop helpx how to download adobe photoshop video how to download free adobe photoshop cc 2021 free for lifetime download brush photoshop crayon

This Photoshop book is written with the beginner in mind who wants to develop an understanding of the most advanced features of Photoshop. The design of the book includes a quality cover, clear illustrations, and concise text. It will help you to learn the basic concepts and the practical applications of Photoshop and will teach you to create, edit, and modify photos. Adobe Photoshop Elements is the perfect tool to use as a means of retouching photographs, whether you want to zoom in on an eye daub and remove details or apply simple or complex special effects to the entire photo. Photoshop allows you to create layers with objects that you can manipulate and position as you see fit. It can also add text and layer effects. These can be colour change effects, those that adjust the colour of an object, or those that add complex styling. You can add texture effects to an image. These can be 3D style effects, where an object is repeated over different backgrounds, or more subtle effects, where a ghost object mimics the texture of the original. This book covers all the advanced features of the Adobe Photoshop software which can made your photo look more professional. It can be a great way to make your images look more realistic and seem more dynamic. You can also add a number of effects that help improve the image and make it more realistic. When we start our work, we require best quality tools and we research about the design industry in order to find the best and most appropriate one to apply in our working scenario. In this column, we are listing out the top 10 application in the design industry. You can even stay updated through our site

for the latest trends and innovations.

Like with every software application, Photoshop has a support feature that's designed to help you get around. Rather than being a large feature available to everyone, Photoshop's support feature is a small feature that's not available to everyone. There are often errors in Lightroom and Camera Raw that can require you to use the Photoshop Support menu to fix them, so you'll want to learn how to use the support feature in Photoshop so you can find these errors and diagnose the images you have. Photoshop is very precise in the precision of the objects and colors you want to manipulate. In addition, you can change the objects and colors on the layer to appropriate pixels other than the pixels on the layer. This enables you to easily modify the pixels without having to modify other pixels on the layer. The layer method has a built-in layer mask, which lets you adjust the content of an individual object in a way that's more precise than you can typically do in Photoshop. Photoshop has a great noise filter feature that lets you remove artifacts and other imperfections without modifying the content of your image. The noise filter handles half-toning and noise better than the Photoshop's layer method. Photoshop has excellent tools for compressing images, especially for files that are too large to fit on your hard drive. It also protects your file so that it doesn't spread malicious software like the ffmpeg problem. Lightroom, Photoshop, a few other Adobe products, and the Adobe Creative Suite are very popular programs used to edit photo images. Adobe Lightroom is often used to make adjustments to images in your camera before downloading the files to your hard drive. Photoshop is the software you'll use to manipulate images you've edited in your camera. Photoshop also uses the same file formats as your camera, so you can import files without reformatting them.

https://zeno.fm/radio/les-chevaliers-du-zodiaque-hades-vf-integrale-torrent https://zeno.fm/radio/crack-bim-360-design-2019-portable https://zeno.fm/radio/serial-number-compuapps-onbelay-v2-14 https://zeno.fm/radio/logomocja-imagine-download-full-version-48 https://zeno.fm/radio/gerber-85-win-7-64-bit-full

If you have used Photoshop in the past, and are now using a new version of Photoshop, your data and presets from the previous version are not compatible with the new version. They will continue to work in CC 2019, but if you update to CC 2019 they will no longer work. If you take a look at the bottom left corner of the help documentation for a feature, you will see the Creative Cloud sign. This indicates that the feature information is for use with CC apps (in this case Adobe Photoshop). With Adobe Photoshop: A Complete Course and Compendium of Features, you will learn the fundamentals of the software, including how to create, edit, and enhance imagery. You'll learn how to work with color, create and organize layers, and work in 3D. This book will help you gain a solid foundation in the basics of Photoshop, so you can use it efficiently on a wide range of photo and design projects. In the olden days, you could sit down with a stack of russian nesting dolls and a paintbrush, and transform your photos into works of electronic art with just a few vague guidelines on what you wanted done. Someone would lay out your photographs or paintings, the new composition would be drawn up, and then the non-artist would indicate where things should be moved or merged. You may never have actually looked at the final product, never mind seen what you created, but it was a fun collaborative exercise, and it was a lot better than sending a print to the lab.

https://campustoast.com/wp-content/uploads/2023/01/Business\_Card\_Template\_Free\_Download\_Phot oshop\_VERIFIED.pdf

https://chichiama.net/download-adobe-photoshop-2022-version-23-0-1-serial-key-for-windows-latest-2022/

https://tourismcenter.ge/wp-content/uploads/2023/01/How-To-Download-Adobe-Photoshop-For-Free-On-Pc-FULL.pdf

https://chouichiryuu.com/wp-content/uploads/2023/01/Photoshop-CC-2015-Version-17-Hacked-Free-Registration-Code-3264bit-New-2022.pdf

https://www.ahmedabadclassifieds.in/wp-content/uploads/2023/01/burval.pdf

https://orbeeari.com/where-to-download-free-photoshop-full-version-repack/

https://ibipti.com/wp-content/uploads/2023/01/kafemel.pdf

https://tecnoimmo.com/wp-content/uploads/2023/01/Download-Adobe-Photoshop-CC-2019-Torrent-W ith-Full-Keygen-For-Mac-and-Windows-x3264-upDat.pdf

http://moonreaderman.com/photoshop-2020-cracked-x3264-2023/

https://www.jlid-surfstore.com/?p=12773

https://nadiasalama.com/download-adobe-photoshop-2021-version-22-1-1-activation-code-with-keyge n-x32-64-latest-release-2023/

https://bali.live/wp-content/uploads/2023/01/How-To-Download-Adobe-Photoshop-Elements-11-PORT ABLE.pdf

https://teenmemorywall.com/download-photoshop-cs6-32-bit-windows-8-top/

https://mondetectiveimmobilier.com/2023/01/02/adobe-photoshop-2022-version-23-0-2-download-cra ck-with-serial-key-mac-win-64-bits-2022/

https://securetranscriptsolutions.com/wp-content/uploads/2023/01/alabayl.pdf

http://southfloridafashionacademy.com/wp-content/uploads/2023/01/inggend.pdf

https://projectiononbuildings.com/wp-content/uploads/2023/01/Download\_Adobe\_Photoshop\_Cs3\_Ful l\_Crack\_64\_Bit\_Bagas31\_Free.pdf

https://luxurygamingllc.com/wp-content/uploads/2023/01/farcle.pdf

http://openmindfest.com/download-photoshop-2021-version-22-3-activation-code-with-keygen-crack-3 264bit-final-version-2023/

https://prattsrl.com/wp-content/uploads/2023/01/Download-Adobe-Photoshop-2022-Version-232-Lice nce-Key-3264bit-2022.pdf

https://wwexllc.com/wp-content/uploads/2023/01/Download\_Adobe\_Photoshop\_Cc\_2015\_Full\_Crack\_ Google\_Drive\_TOP.pdf

https://elfindonesia.com/wp-content/uploads/2023/01/fabrale.pdf

https://clickasma.ir/how-to-download-free-adobe-photoshop-7-0-software-verified/

https://www.scalping.es/wp-content/uploads/2023/01/godrec.pdf

http://kfivehomestead.com/wp-content/uploads/2023/01/How-To-Download-Adobe-Photoshop-Cs6-For -Free-Windows-10-NEW.pdf

https://entrelink.hk/uncategorized/adobe-photoshop-cc-2019-download-full-version-2023/

https://rei-pa.com/computer-me-adobe-photoshop-kaise-download-kare-top/

https://kitarafc.com/photoshop-2021-version-22-4-3-download-free-license-code-keygen-with-full-key gen-x32-64-2022/

https://mentalfinesse.com/wp-content/uploads/2023/01/difunit.pdf

http://turismoaccesiblepr.org/?p=57422

https://worldweathercenter.org/adobe-photoshop-cc-2015-version-16-download-activator-product-key \_full-for-windows-2023/

http://farmaniehagent.com/wp-content/uploads/2023/01/Adobe-Photoshop-CS3-Download-With-Licen se-Key-For-Windows-X64-2022.pdf

https://ekaterinaosipova.com/photoshop-2021-version-22-0-1-activation-key-32-64bit-2023-128681/20 23/01/02/

https://educationcollege.info/wp-content/uploads/2023/01/Adobe-Photoshop-2022-Version-232-Crack

ed-Product-Key-lifetimE-patch-2023.pdf http://www.landtitle.info/wp-content/uploads/2023/01/benelb.pdf https://therootbrands.com/wp-content/uploads/2023/01/Download-Adobe-Photoshop-CC-2018-Versio n-19-Registration-Code-Serial-Number-Full-Torrent-F.pdf https://xn--80aagyardii6h.xn--p1ai/adobe-photoshop-cs5-download-with-license-code-product-key-fullpc-windows-2023/ https://vendredeslivres.com/wp-content/uploads/2023/01/shacons.pdf http://www.gea-pn.it/wp-content/uploads/2023/01/Photoshop-2022-Download-Full-Version-last-releAs e-2022.pdf If you mess up with color or contrast, Photoshop allows you to fix it. Photoshop adjustment layers

If you mess up with color or contrast, Photoshop allows you to fix it. Photoshop adjustment layers allow you to add or subtract information to an image as you concentrate on other image adjustments. With adjustment layers, you can create complex or simple adjustments without affecting other parts of your image. You could bring in a new photo and adjust its color, levels and shadows and create a perfect new image, or you could adjust only what you need by making only the colors you require. Planning to make a travel or landscape picture? In that case, create a profile for your camera. You can make use of this profile in your travel or landscape pictures, and make your shooting as easier as the sun will rise or set. You can separate exposure, white balance, and other settings into your new profile and have them available for whenever you need them. You can pick up the colors in your image by using the color picker. You can easily and accurately change the color by using the Color Picker. You could easily blend the colors in your image to create the better blend. You can create fine contrast in your image with the Color Picker. You can make use of the color range tool to modify a large image with a specified color. This tool allows you to expand or cut off the size of your image. This tool shows you the color spectrum in several different grades. As you select a color, blue, red, yellow, or any other color, you can change it in any color.